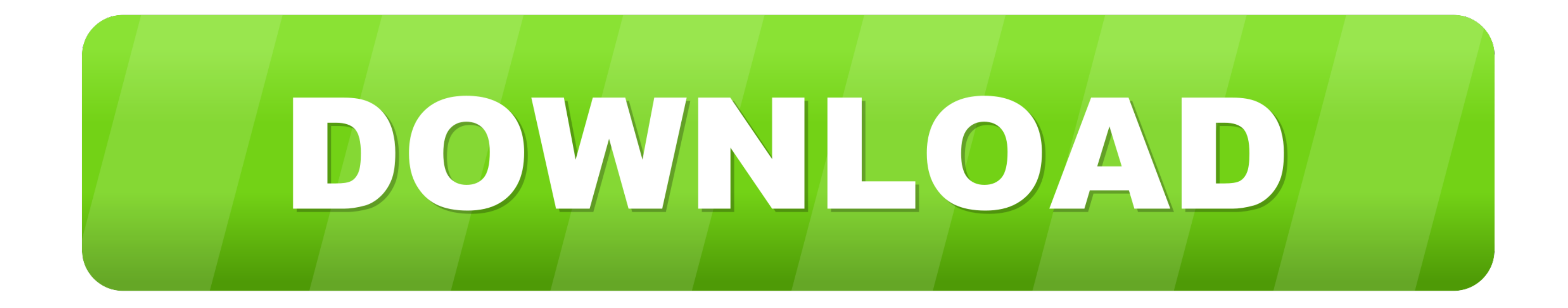

[Games With Embed Codes](https://tiurll.com/1vwzlv)

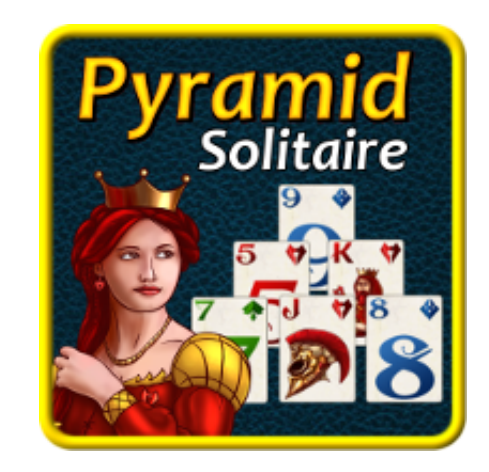

[Games With Embed Codes](https://tiurll.com/1vwzlv)

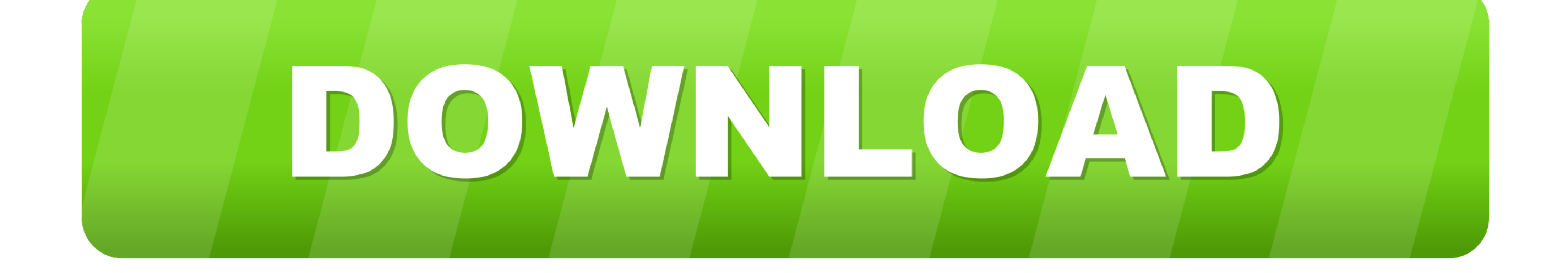

Website integration (1) Embed code The easiest and the best way is to use the embed codes provided in the 'Games' section of your.... An embed code provides a short code usually in HTML language for users to copy and paste Favorite Teacher [v 0.48] - HTML Games.

So put on a uniform and start playing! Car Games 3D Games Skill Games HTML5 games WebGL Games. Platforms: HTML5. Embed code.

## **games with embed codes**

games with embed codes

What would you like to embed? Enter a Twitter URL Show Suggestions. Or browse your options below. Embedded Tweet. Embedded Timeline. Twitter Buttons .... Embed Code Generator Thanks for visiting our embed code generator. T

\$(document).ready(function(){ // This will put the X and O for whatever player has it. var player; var comp; // Variable for whether the game has started or not. var .... Select all the HTML code and copy it. Now open up t embed code searches that web side for the item and copies that item .... EMBED YOUR GAME INTO A COURSE. Embed the game link into a course as a web object so the game can launch within the course. Use an embed code to ....

Here you can get embed codes to add awesome games for your site. Crushin Runner. Do you love challenging other players? Then this new multiplayer survival .... Then you can simply share the code the students will use to en whatever. Paste the code. I want thumbnails .... You can easily get embed codes for any page on itch.io by clicking the Embed ... A press outlet could use that to allow readers to directly buy the game they're .... Have fu pages. An embed code is simply a small piece of computer ... 8a1e0d335e

[http://neutgegchatab.tk/jaschowina/100/1/index.html/](http://neutgegchatab.tk/jaschowina/100/1/index.html)

[http://tageneved.tk/jaschowina9/100/1/index.html/](http://tageneved.tk/jaschowina9/100/1/index.html)

[http://loorslonuni.tk/jaschowina88/100/1/index.html/](http://loorslonuni.tk/jaschowina88/100/1/index.html)